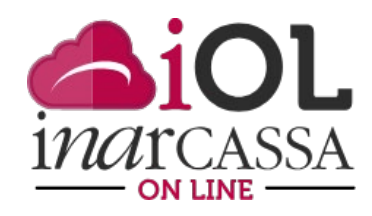

## NUOVE FUNZIONI INARCASSA ON LINE **FOCUS N. 2 - L'ESTRATTO CONTO PREVIDENZIALE**

Proseguiamo nell'illustrazione dell'Area Personale del portale «Inarcassa On Line» con particolare attenzione alle informazioni a disposizione dei liberi professionisti.

Nella homepage sotto la sezione relativa alla situazione contabile e previdenziale sono presenti, nella sezione "Le sue attività", tutte le richieste che sono state generate attraverso le diverse funzioni presenti in Inarcassa On Line.

Ad oggi, per le domande di Iscrizione, Pensione di Vecchia Unificata (PVU) e Cancellazione viene indicato lo stato della lavorazione; in tal modo l'associato può sapere, senza dover chiamare il call center, quale è lo stato della sua richiesta e verificare così il rispetto dei tempi previsti nella Carta dei Servizi.

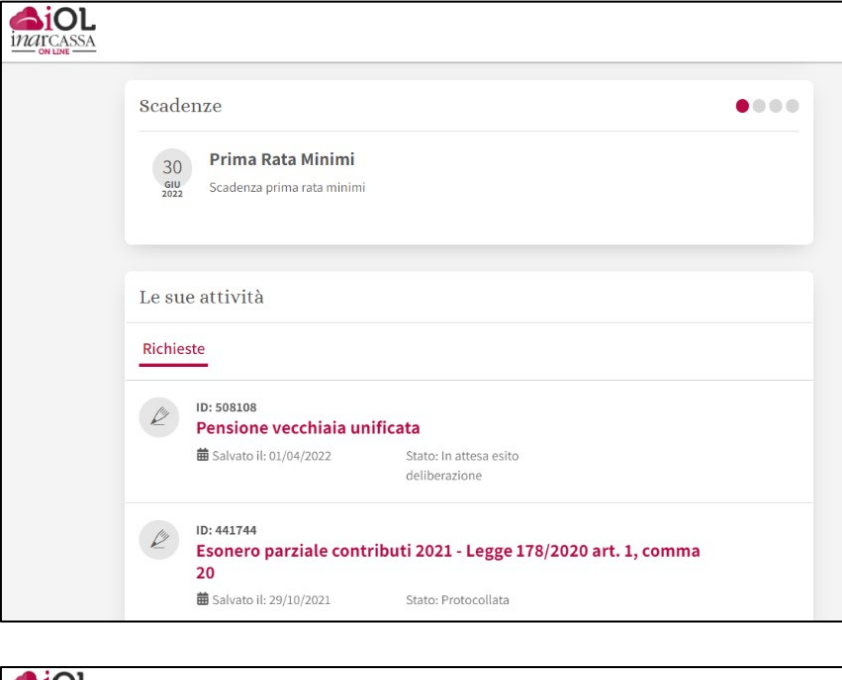

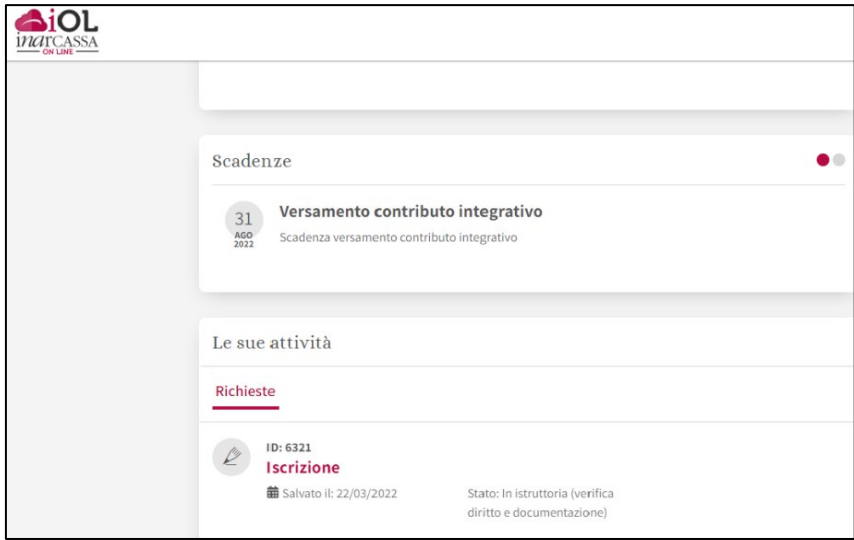

In un prossimo futuro questa funzionalità sarà estesa alle altre domande per le quali oggi sono previsti soltanto due stati: in bozza (la domanda deve essere ultimata ed inviata) e protocollata (conferma l'avvenuta ricezione ed è il primo passo della lavorazione).

Un'altra importante novità è la disponibilità di un **Estratto Conto Previdenziale** che riporta, per ogni anno, le seguenti informazioni:

- anzianità maturata espressa in giorni
- tipologia contribuzione: attività professionale, ricongiunzione o riscatto
- reddito professionale
- volume di affari
- contributi previdenziali versati
- interessi
- montante contributivo cumulato

Nella parte superiore della pagina è presente una sezione in cui sono fornite informazioni legate all'anzianità previdenziale maturata ad oggi e ai traguardi previdenziali (aggiornati una volta l'anno).

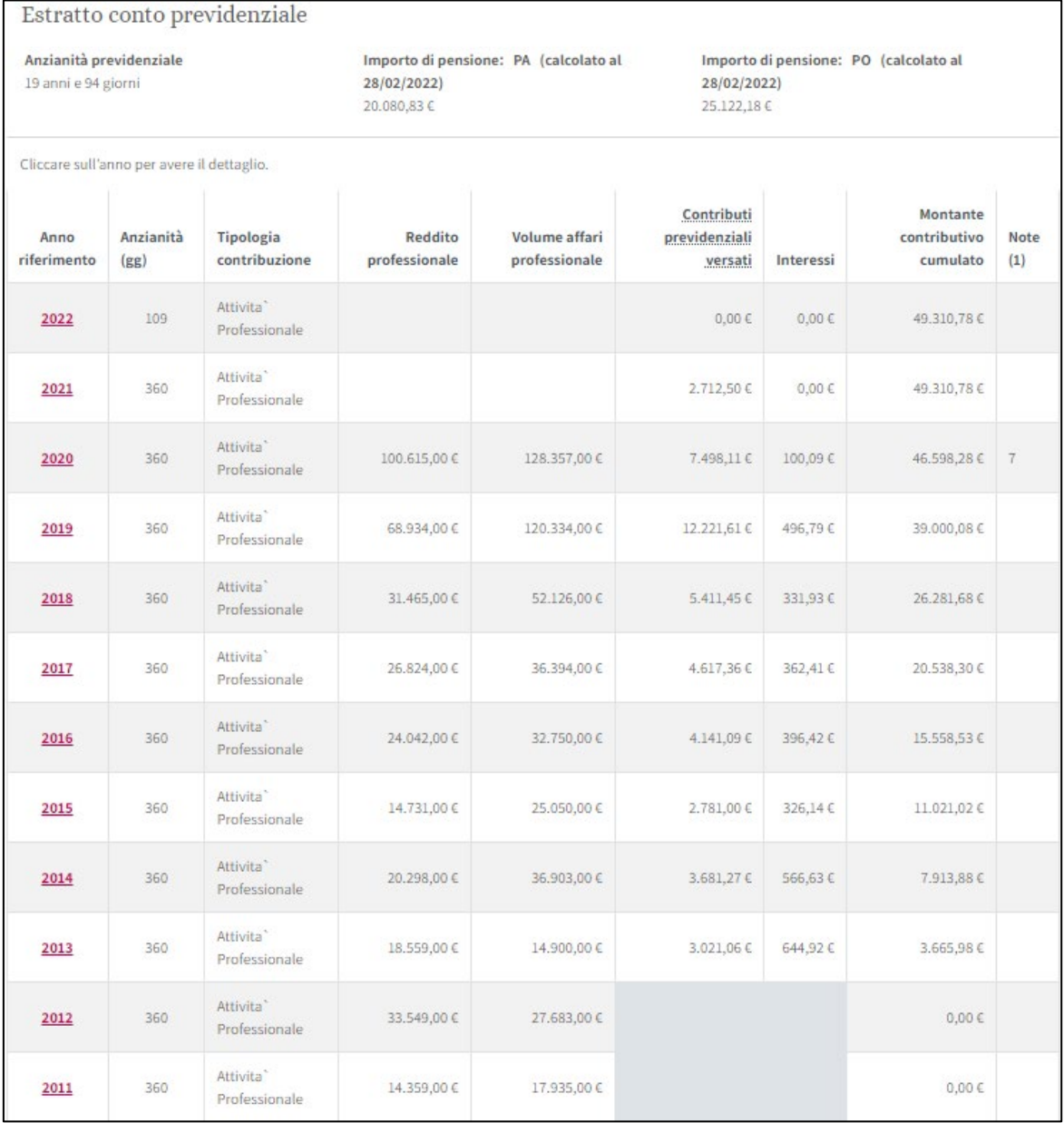

Per ogni anno possono essere presenti una o più righe se, oltre al periodo di iscrizione per attività professionale, nell'anno sono state "perfezionate" operazioni di ricongiungimento contributi da altro ente o riscatto: per ognuna sarà indicata l'anzianità maturata di competenza (ad esempio per il riscatto di 2 anni di laurea i giorni di anzianità sono 720gg) e l'eventuale quota di redditi o contributi (in funzione del sistema di calcolo applicato, retributivo o contributivo).

Le informazioni reddituali (reddito e volume di affari professionale) sono sempre visualizzate se dichiarate alla Cassa.

I dati relativi alla contribuzione, così come le voci interessi e montante contributivo appaiono solo per gli anni successivi al 2013, anno di entrata in vigore della riforma con l'introduzione del metodo contributivo. Per gli anni precedenti i dati contributivi non sono presenti, e per questo motivo le caselle sono di colore grigio scuro, tranne nei casi di redditi "sotto soglia" per le annualità tra il 2009 e il 2012 (e solo se non siano stati già utilizzati per un provvedimento di pensione).

I contributi indicati non sono tutti i contributi versati (che sono invece presenti nell'Estratto Conto Contributi) ma soltanto i contributi che confluiscono nel montante contributivo ovvero il contributo soggettivo, il contributo facoltativo, quota parte del contributo integrativo retrocessa ai fini previdenziali (calcolata con una aliquota, inversamente proporzionale all'anzianità retributiva maturata al 31/12/2012, che varia dal 25% al 50%), contributo di riscatto con calcolo contributivo; contributo di ricongiunzione con calcolo contributivo.

Nella colonna "Interessi" vengono indicati gli interessi di capitalizzazione aggiornati annualmente e attestati al 31 dicembre dell'anno antecedente (nella schermata di cui sopra gli interessi del 2021 sono pari a zero anche se ci sono dei contributi presenti perché ad oggi gli interessi sono attestati al 31/12/2021 e sono esclusi dalla capitalizzazione i contributi in scadenza nell'anno. Gli interessi saranno calcolati il 01/01/2023 quando saranno attestati al 31/12/2022). Il calcolo è quindi dinamico: la cifra relativa agli interessi aumenta ogni anno visto che il tasso di capitalizzazione è pari alla variazione media quinquennale del monte redditi degli iscritti a Inarcassa con un valore minimo dell'1,5%.

L'ultima colonna indica il montante contributivo cumulato al quale, per il calcolo della pensione, verrà applicato il coefficiente di trasformazione, determinato in base all'età e all'anno di nascita, di cui alle Tabelle H e F del Regolamento Generale di Previdenza (per maggiori dettagli si rimanda alla pagina del sito [http://www.inarcassa.it/site/home/prestazioni/il-calcolo-della-pensione.html\)](http://www.inarcassa.it/site/home/prestazioni/il-calcolo-della-pensione.html). Il concetto di montante contributivo è fondamentale nel sistema contributivo in quanto rappresenta il capitale che il libero professionista ha accumulato nel corso degli anni "lavorati" sul quale sarà poi calcolato la sua pensione.

E' presente anche una colonna "Note" all'interno della quale è possibile trovare uno o più numeri che corrispondono a questa legenda:

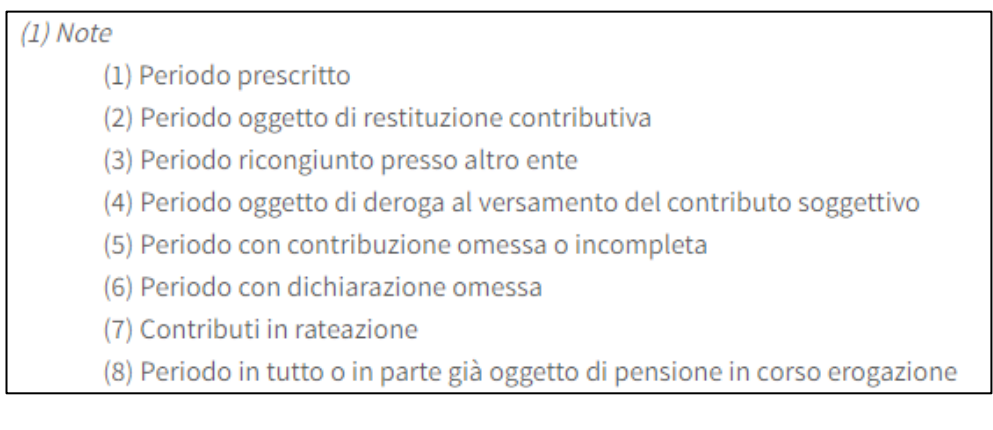

Per stampare l'estratto conto ci sono due opzioni, attivabili selezionando la relativa casella:

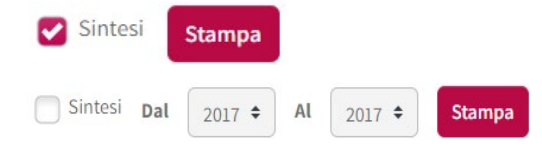

selezionando questa opzione viene prodotta la stampa della pagina;

selezionando questa opzione, impostando filtri gli anni di interesse o lasciando quelli valorizzati di default, viene stampato il dettaglio dell'anno o degli anni indicati.

Cliccando su un singolo anno si apre una pagina di dettaglio composta da due sezioni che riportano informazioni diverse in funzione del regime di calcolo.

Per gli anni del **Regime Contributivo**, ovvero quelli dal 2013 in poi, si visualizzeranno:

- Sezione con le informazioni dei periodi di iscrizione
	- − Periodi dal
	- − Periodi al<br>− Tipologia:
	- − Tipologia: attività professionale, ricongiunzione o riscatti (con l'indicazione dell'ente o dell'oggetto)
- Sezione con il dettaglio previdenziale
	- − anno riferimento
	- − tipologia contribuzione
	- − contributi suddivisi per
		- o soggettivo comprensivo dell'eventuale contributo facoltativo versato
		- o integrativo (soltanto la parte riconosciuta ai fini previdenziali)
		- o riscatto
		- o ricongiunzione
		- o riscatto deroga
		- − montante totale dell'anno
	- − interessi
	- − note

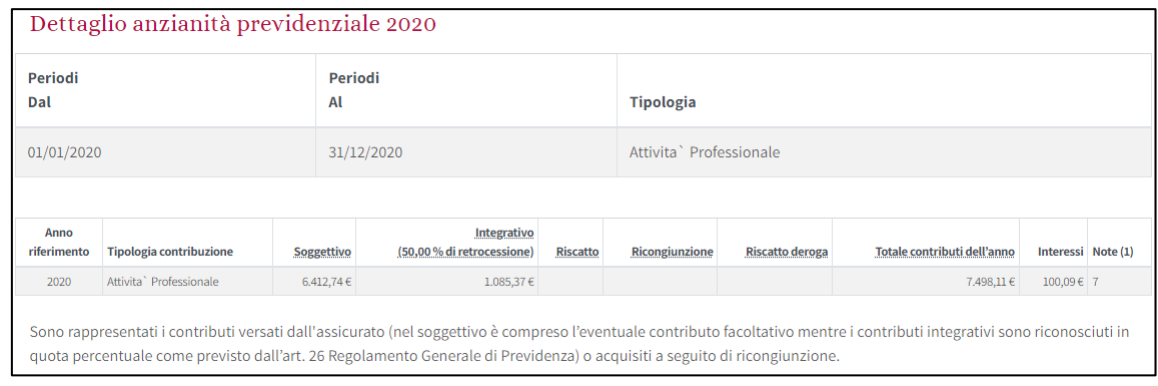

Negli anni che ricadono nel sistema del **Regime Retributivo**, quindi per gli anni fino al 2012, le informazioni contenute nella pagina sono le seguenti

- Sezione con le informazioni dei periodi di iscrizione
	- − Periodi dal
	- − Periodi al
	- − Tipologia: attività professionale, ricongiunzione o riscatti (con l'indicazione dell'ente o dell'oggetto)
- Sezione con il dettaglio previdenziale
	- − anno riferimento
	- − reddito professionale utile a pensione
	- − reddito professionale utile a pensione rivalutato
	- − note

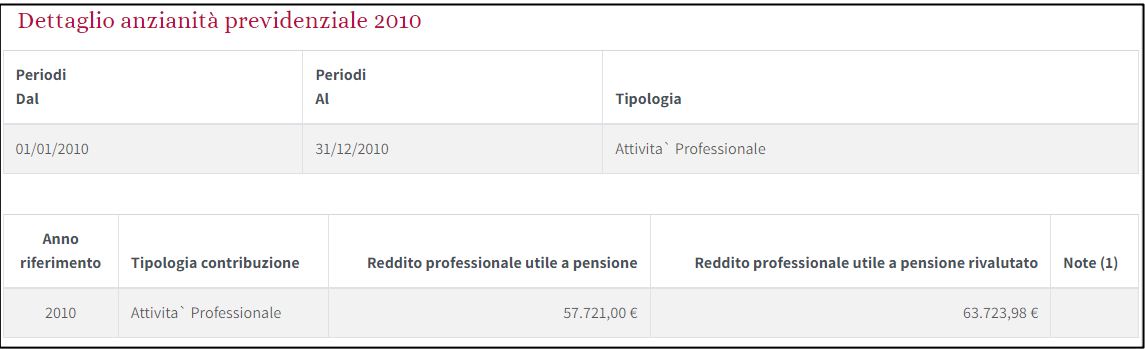

Anche il dettaglio dell'anno può essere stampato su formato PDF.

 $- - - - -$ 

InarcassaNews, aprile 2022